$\mathbf I$ SONATA

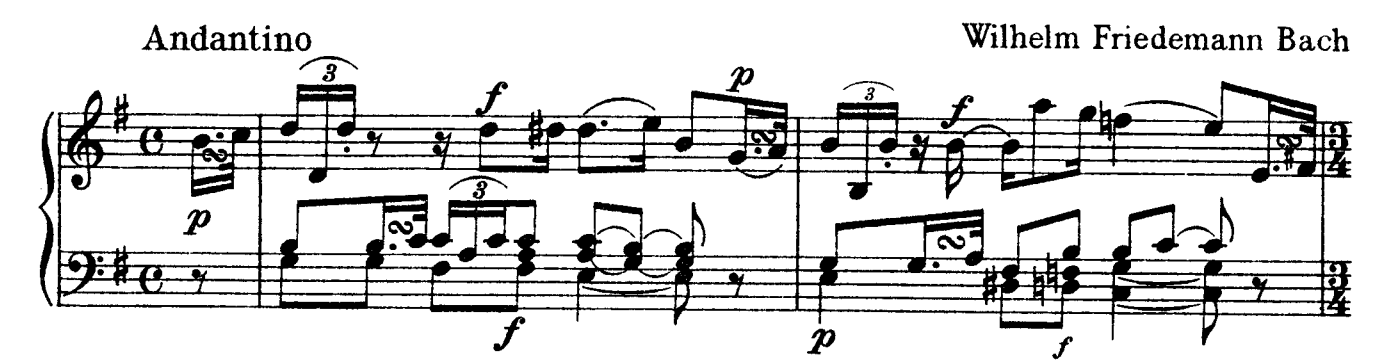

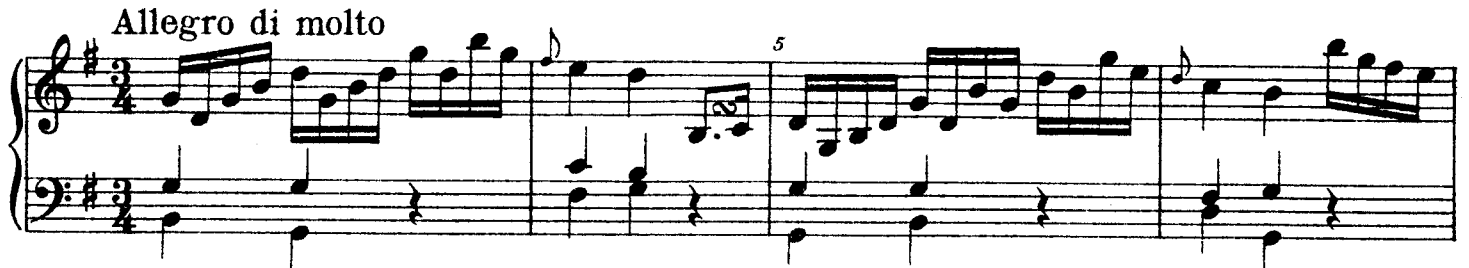

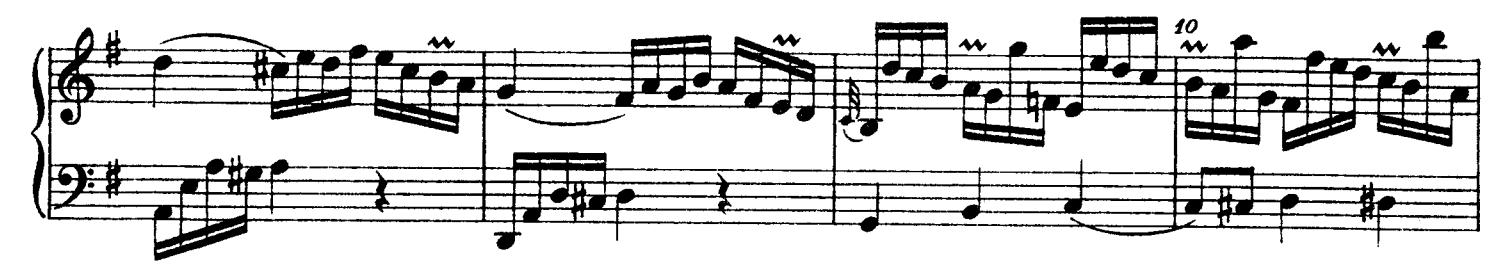

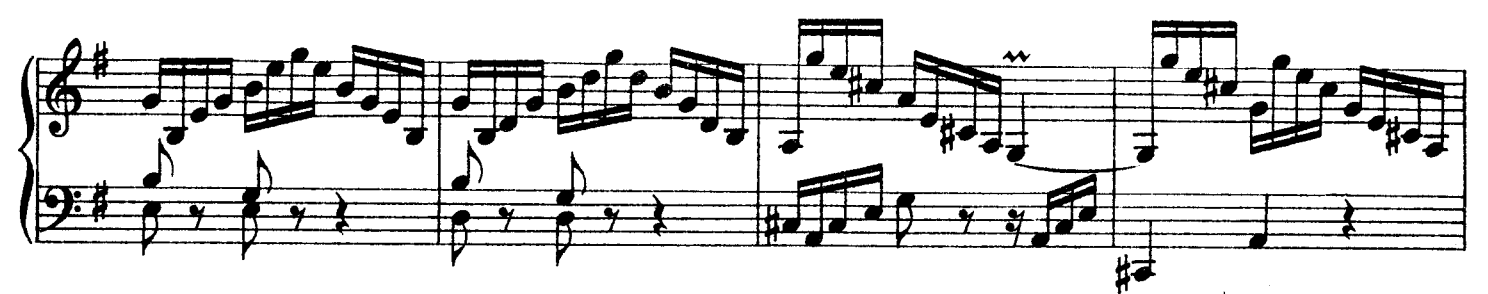

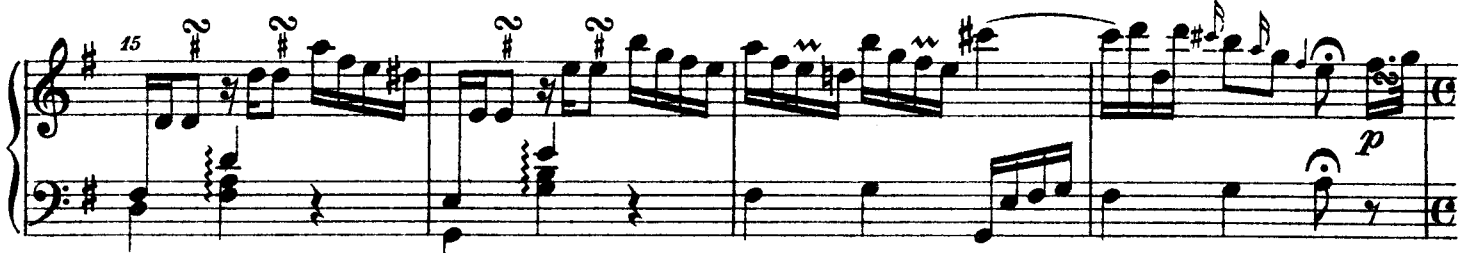

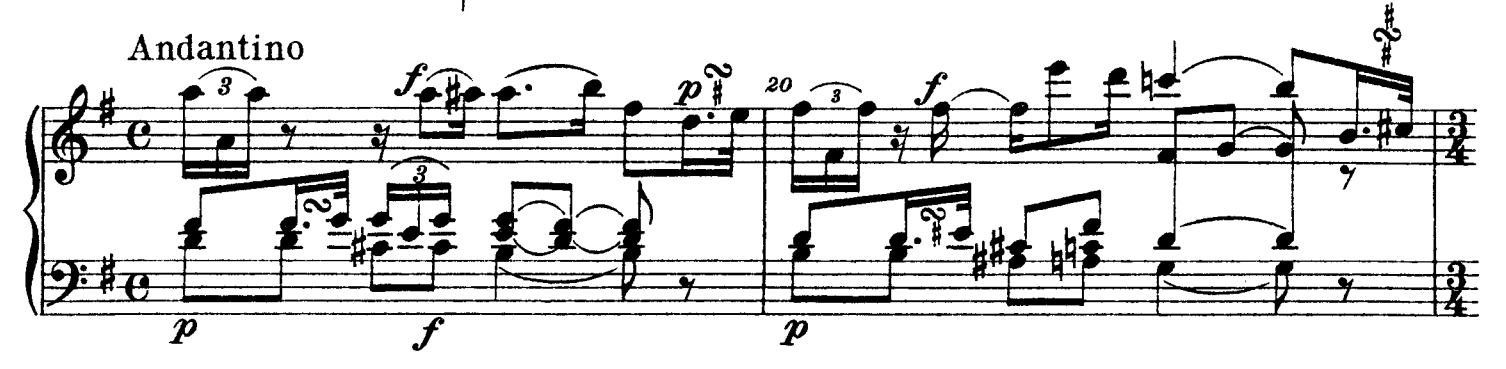

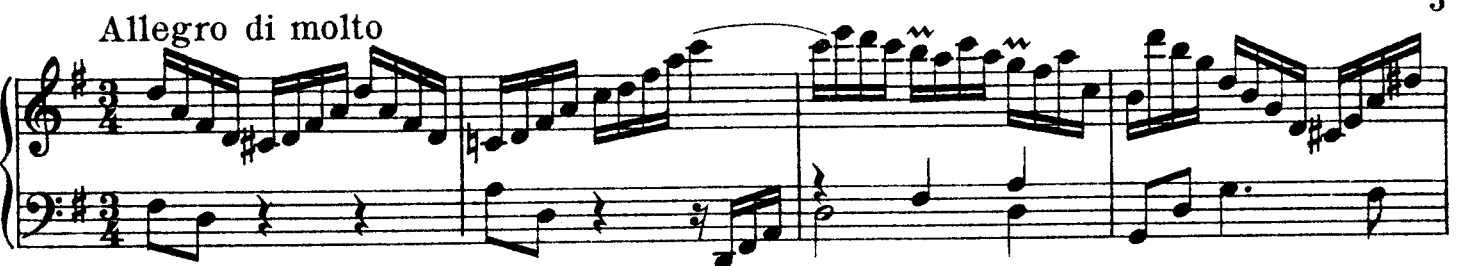

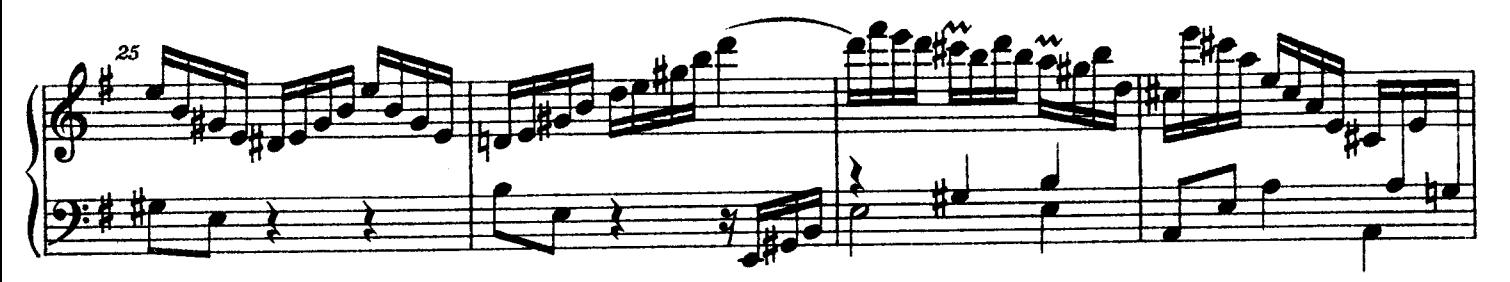

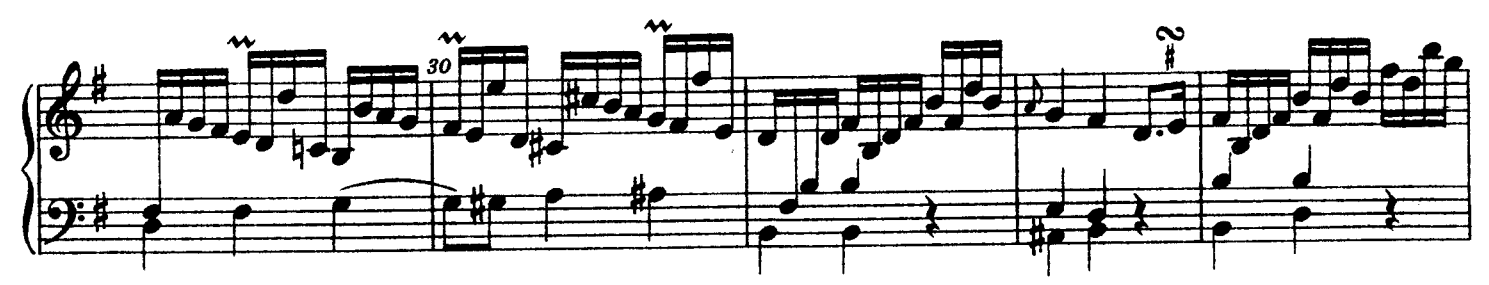

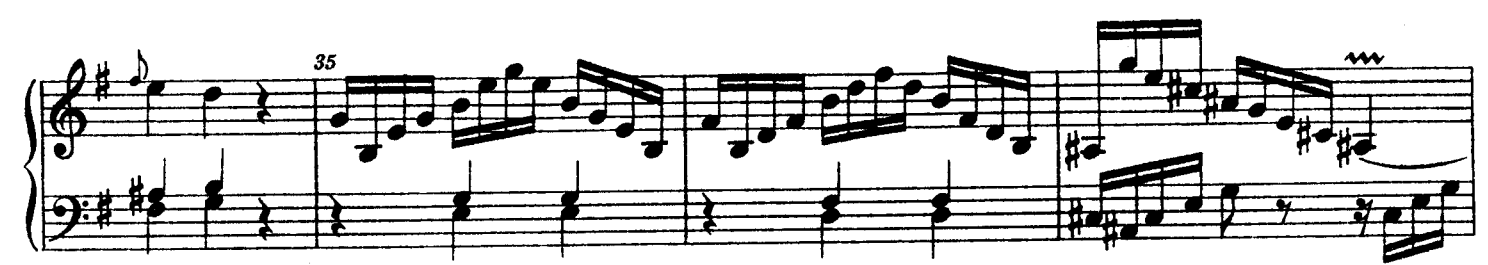

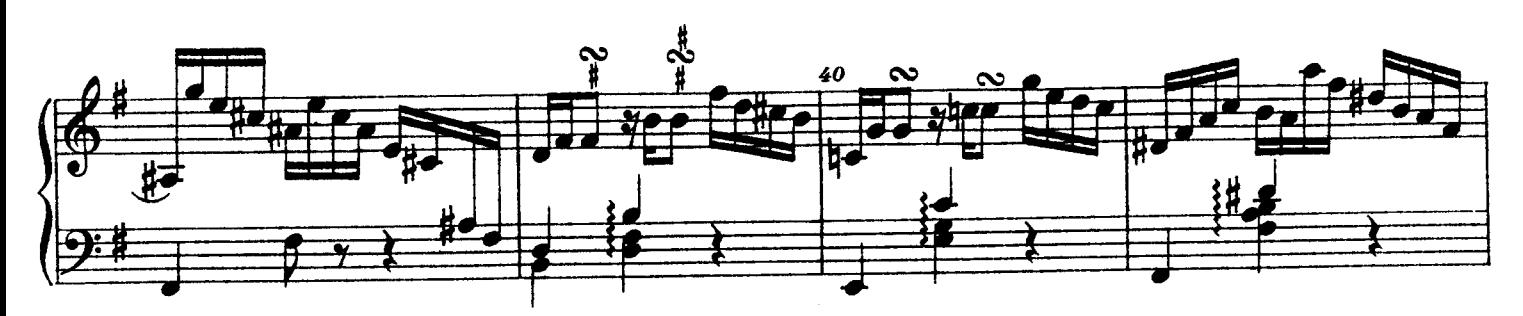

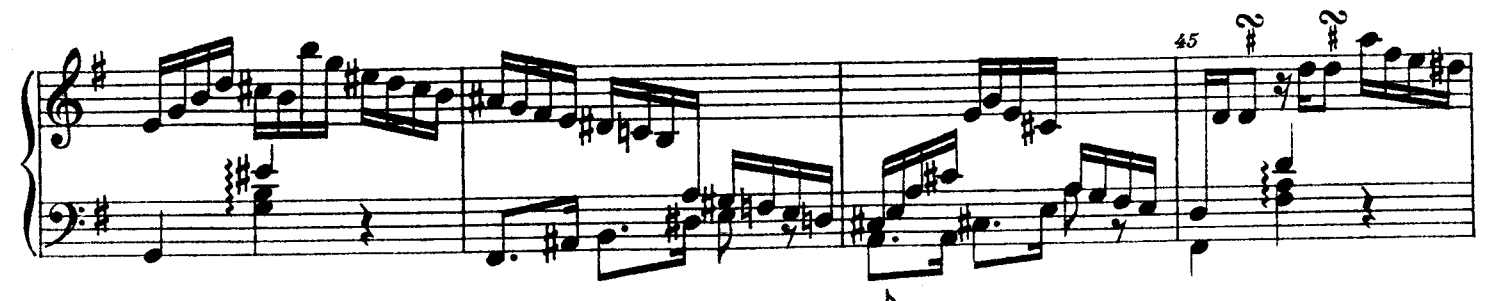

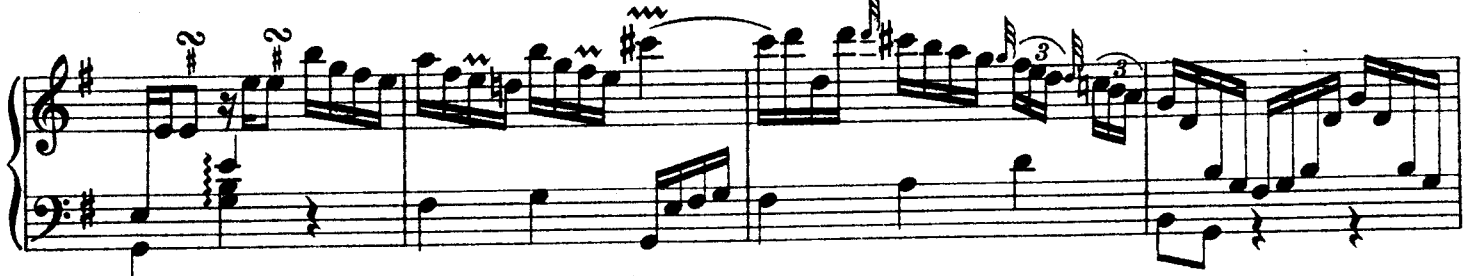

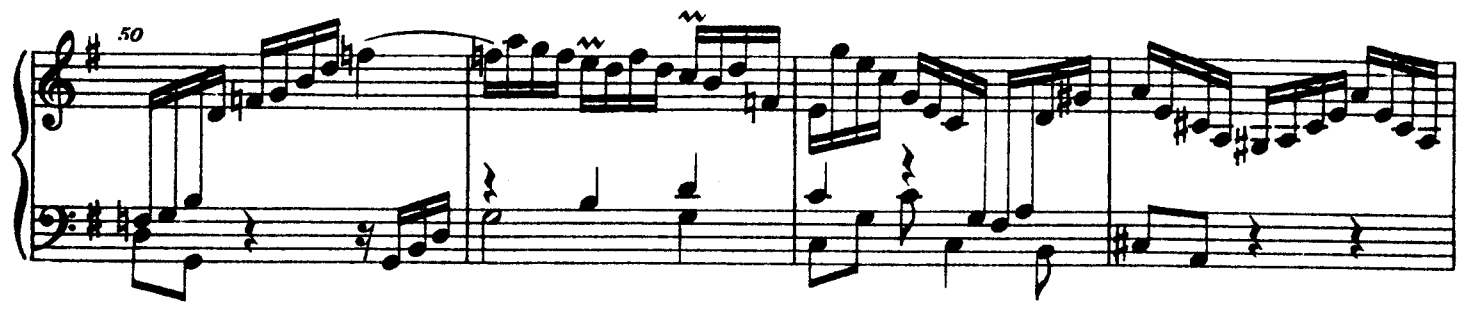

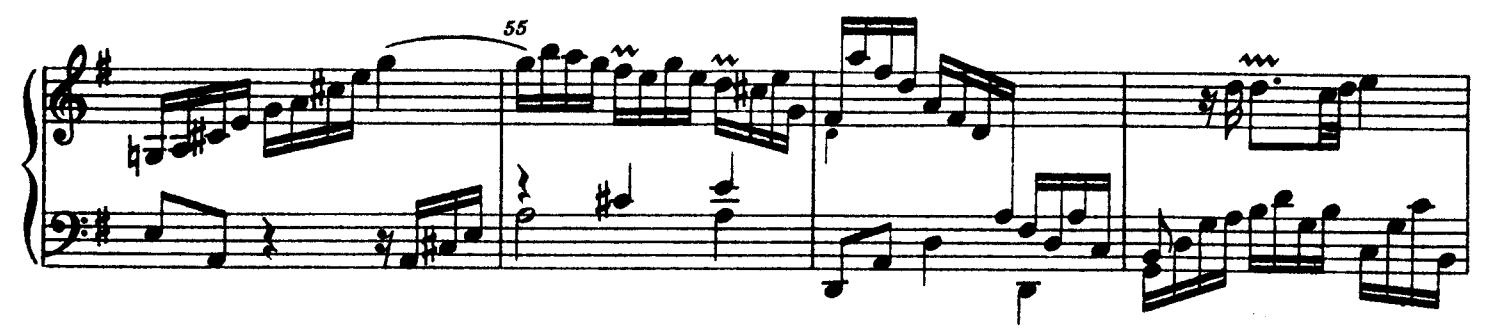

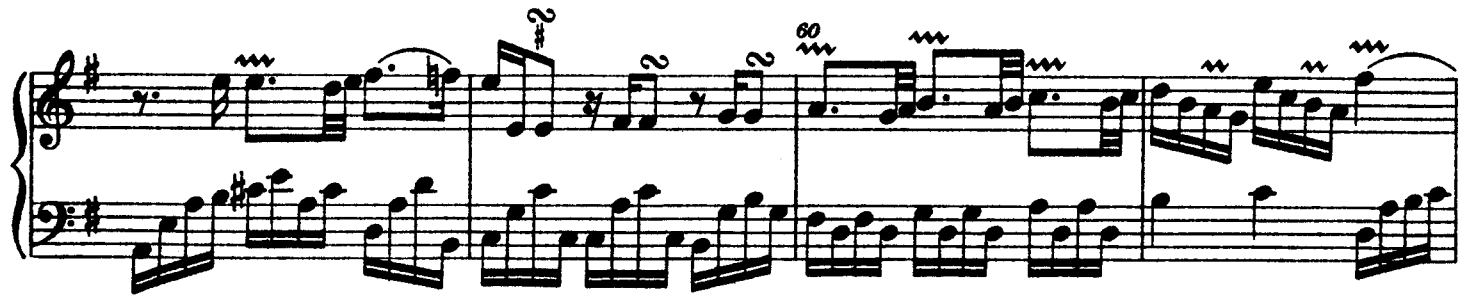

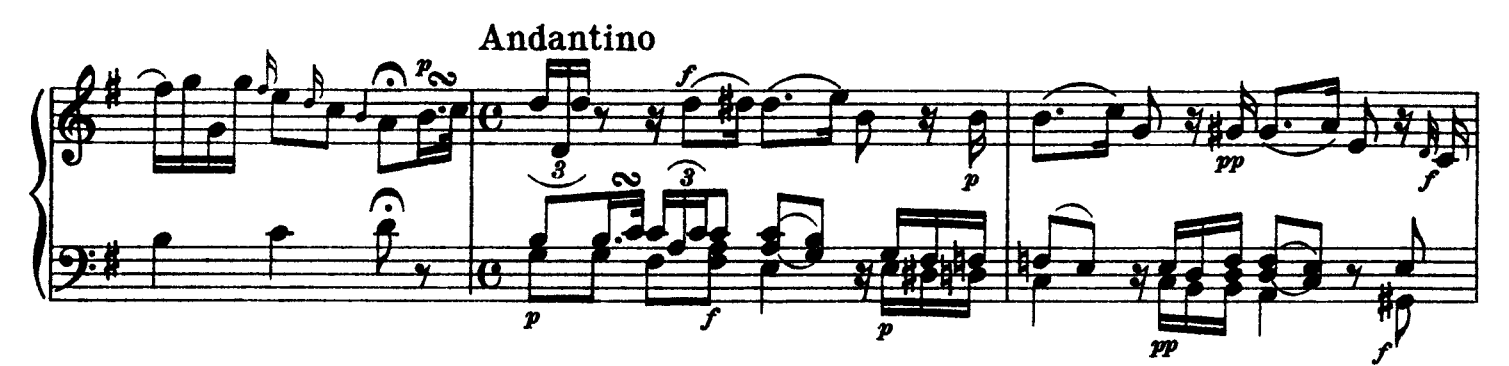

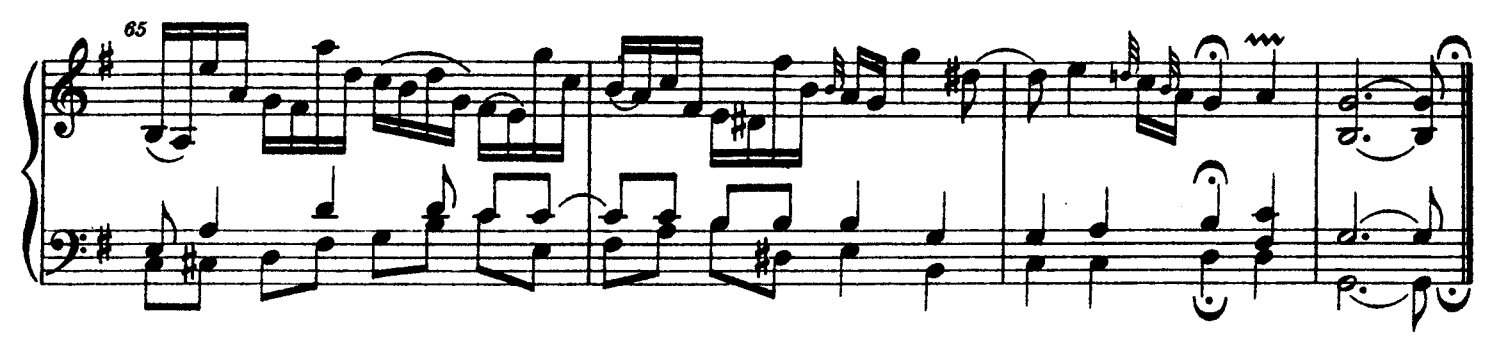

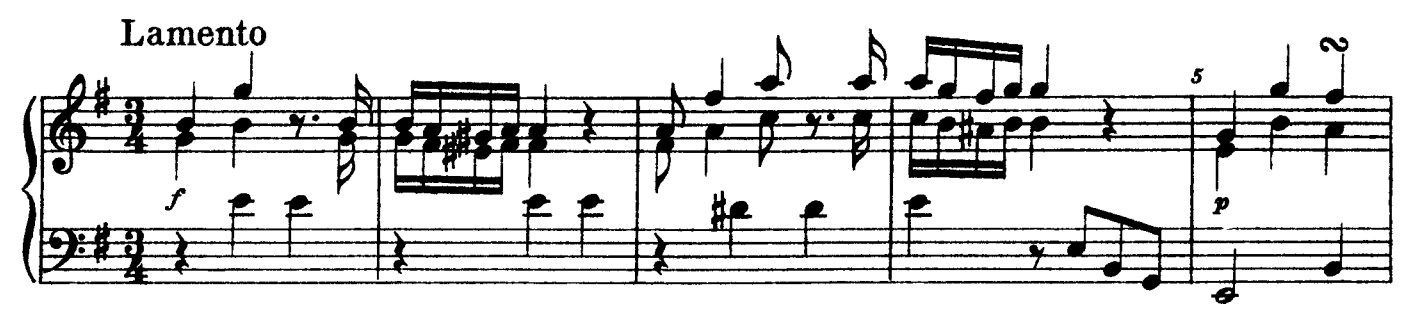

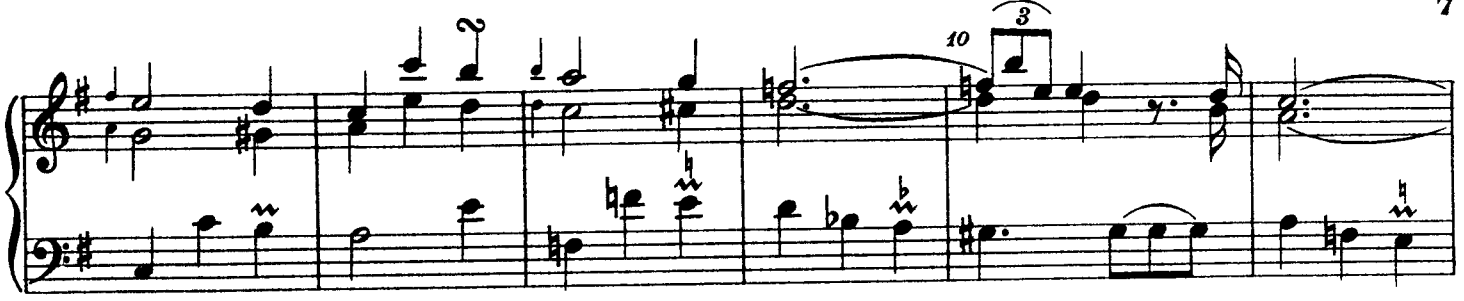

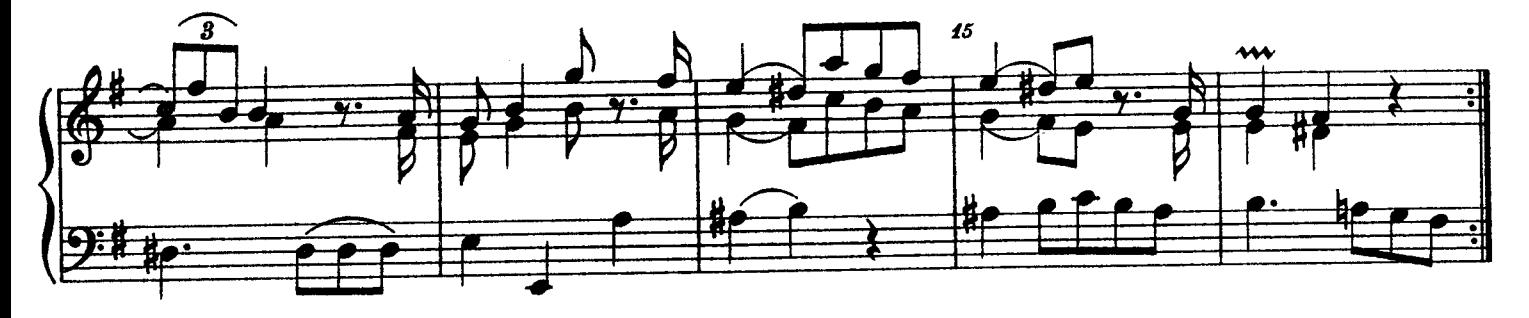

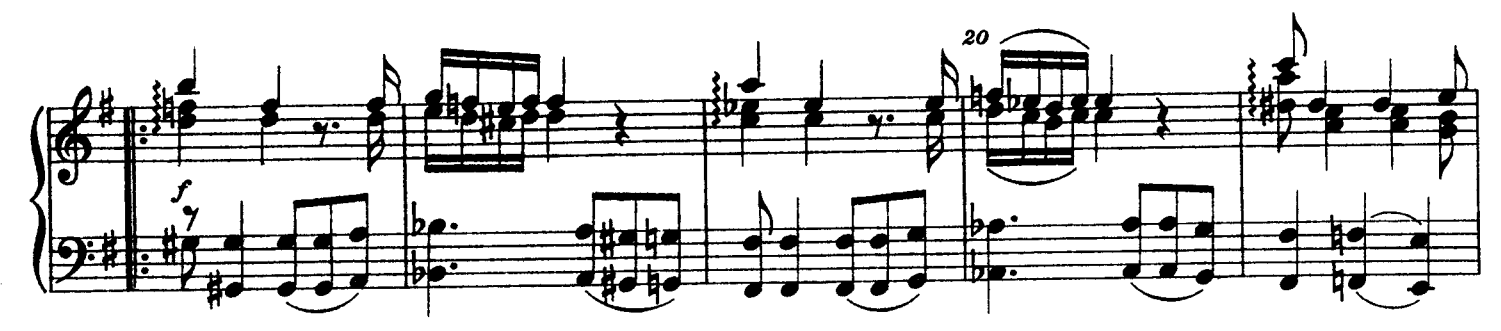

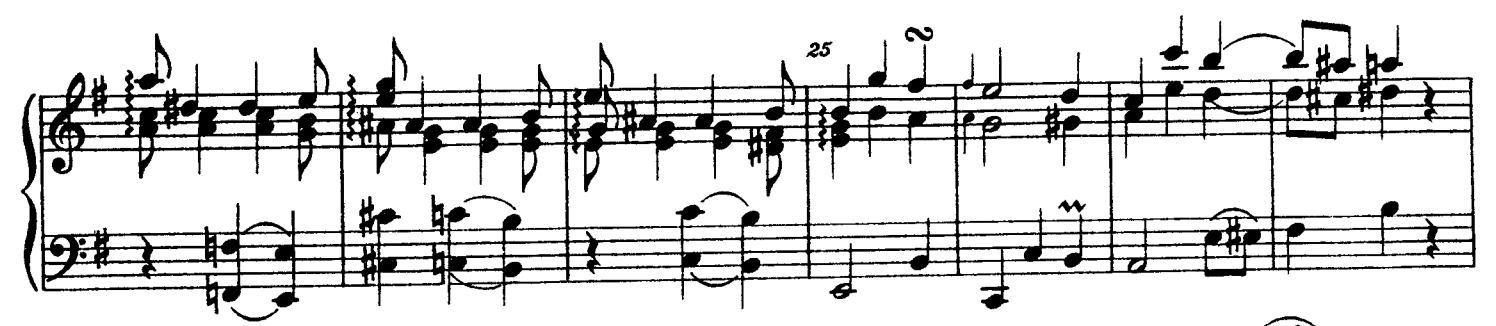

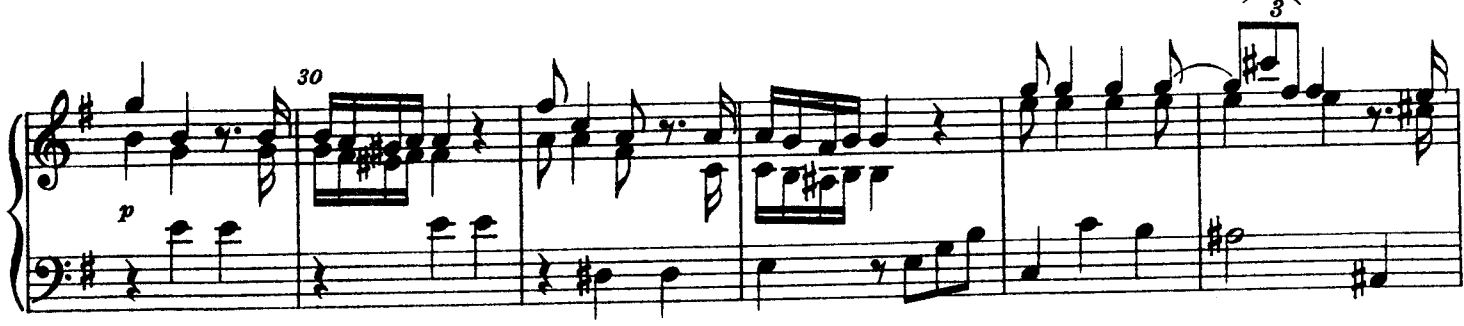

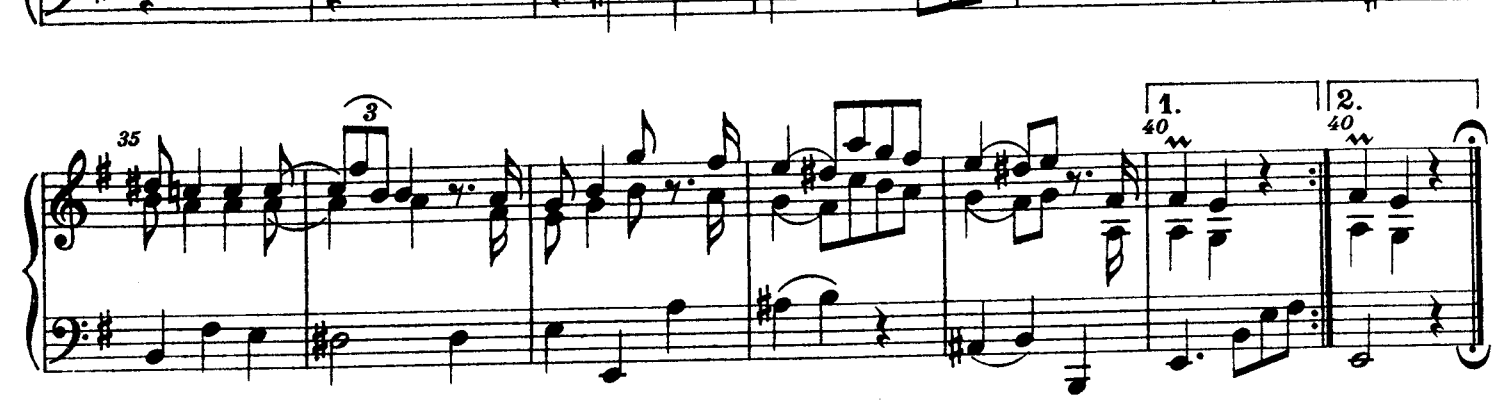

Archiv Nr. 63

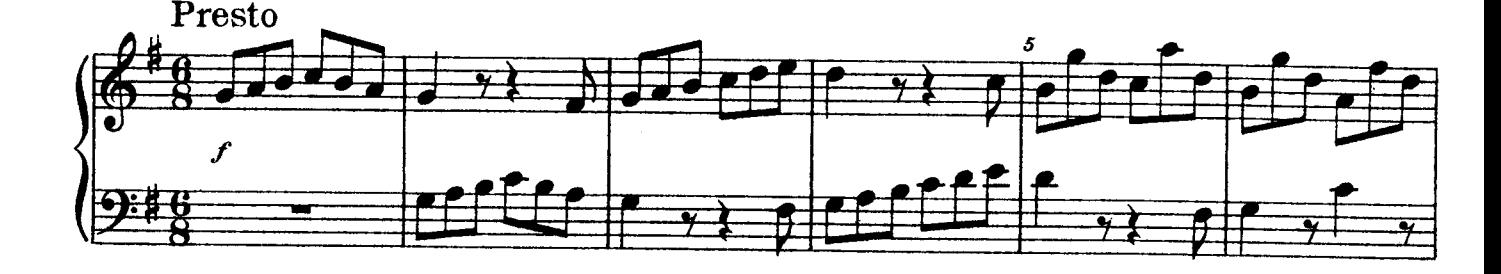

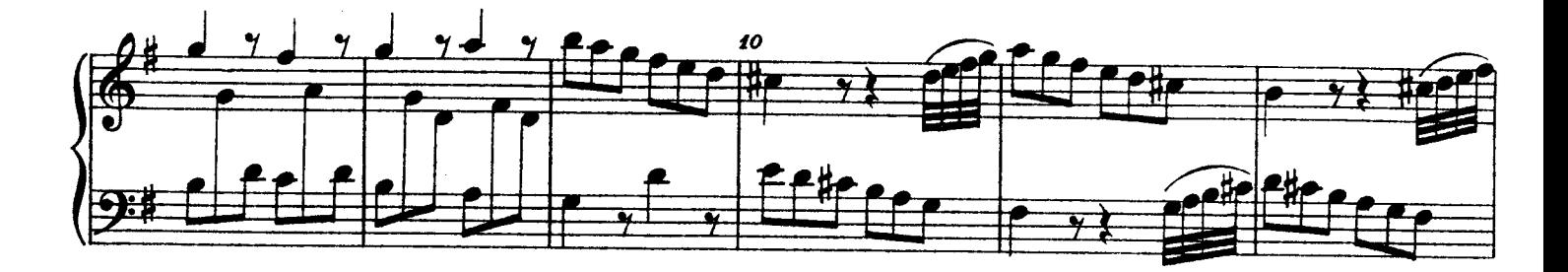

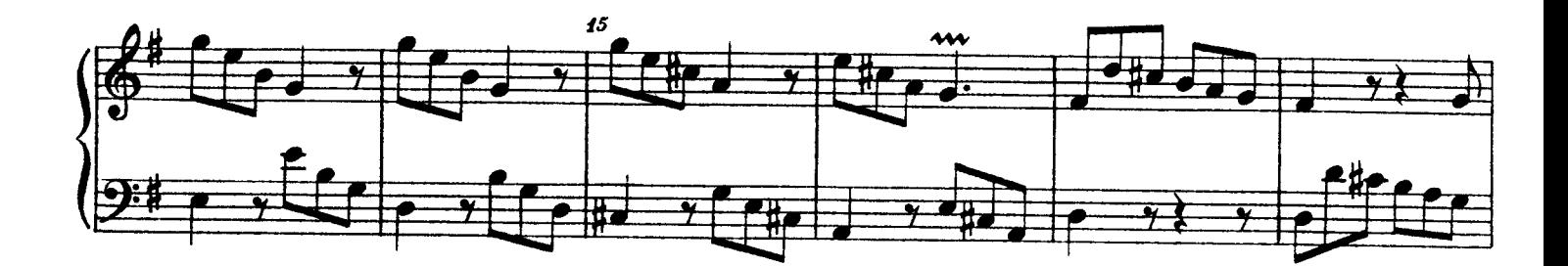

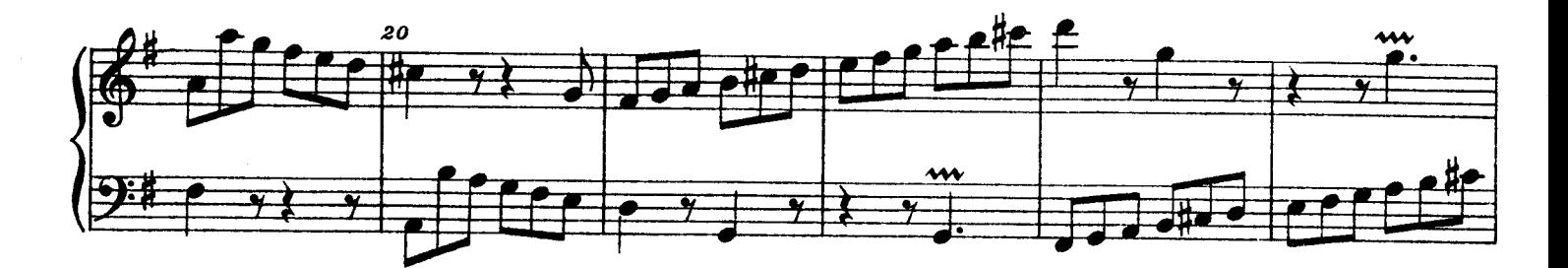

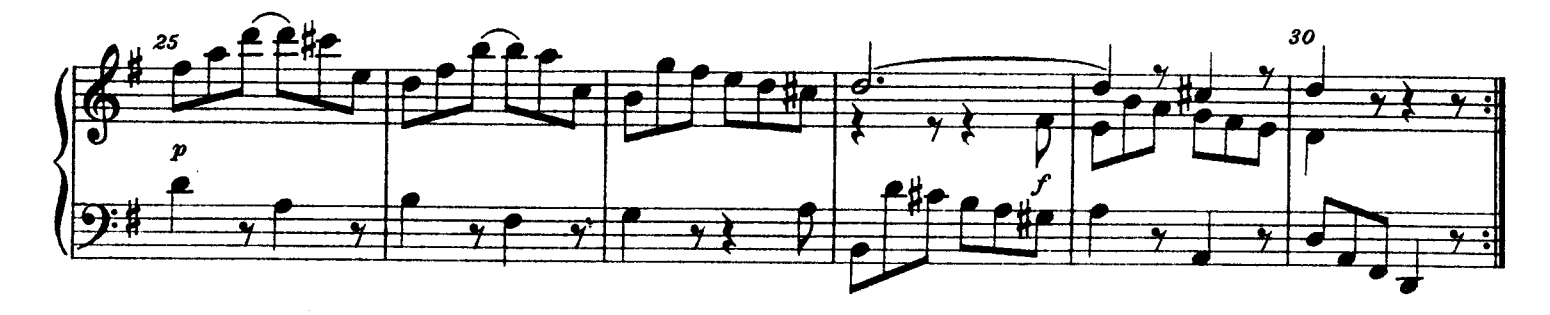

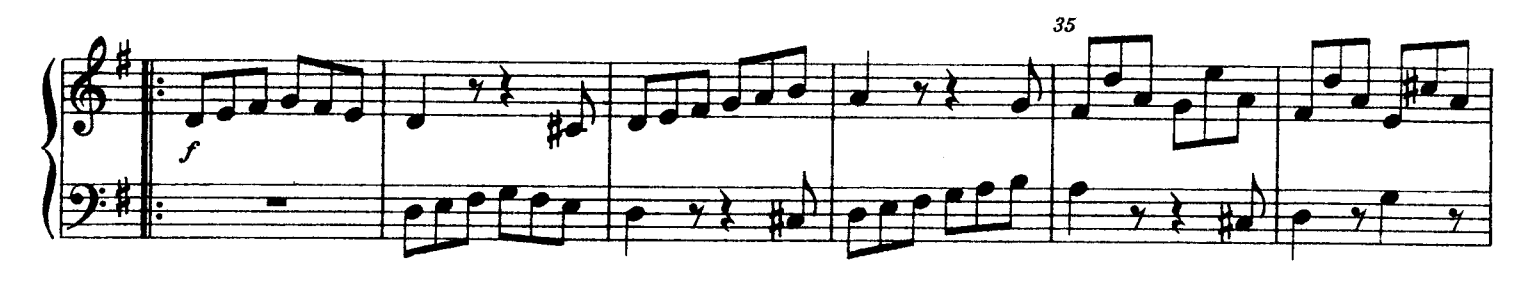

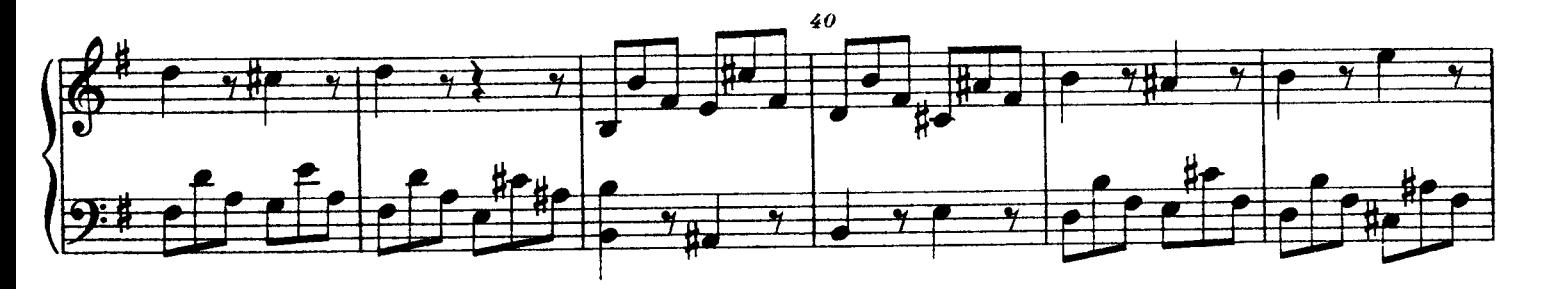

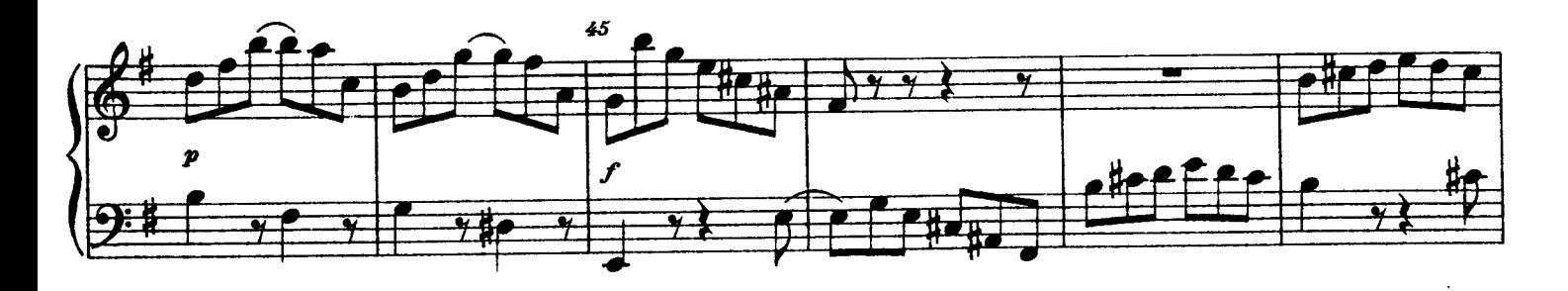

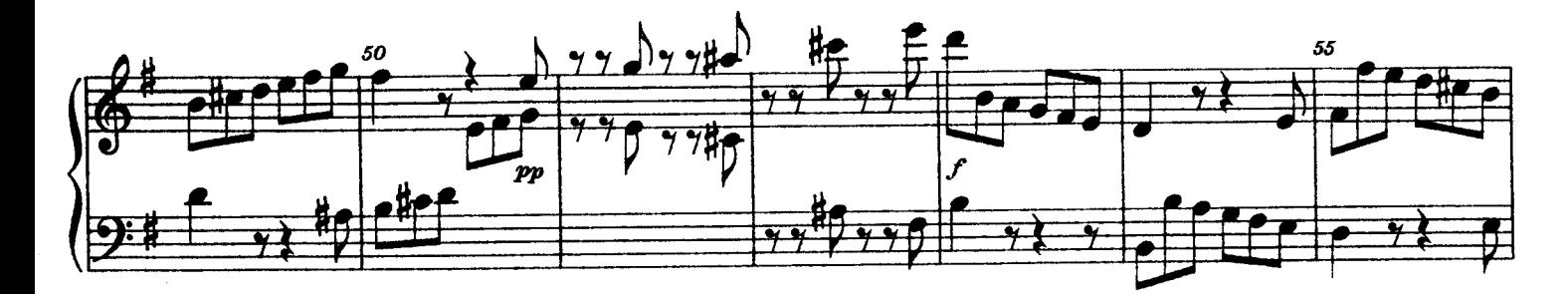

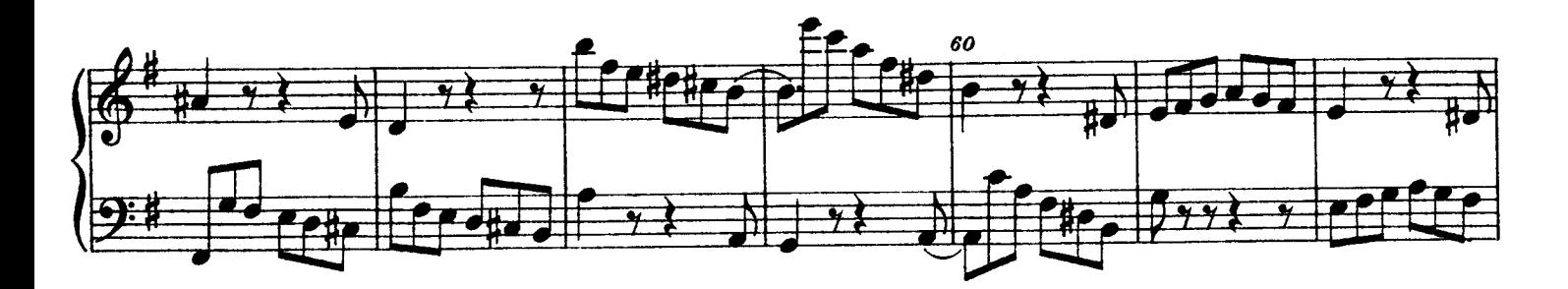

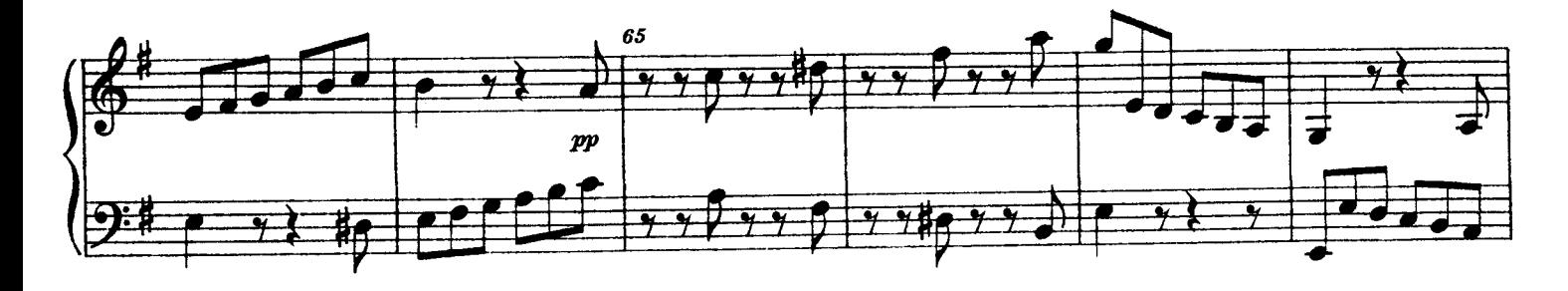

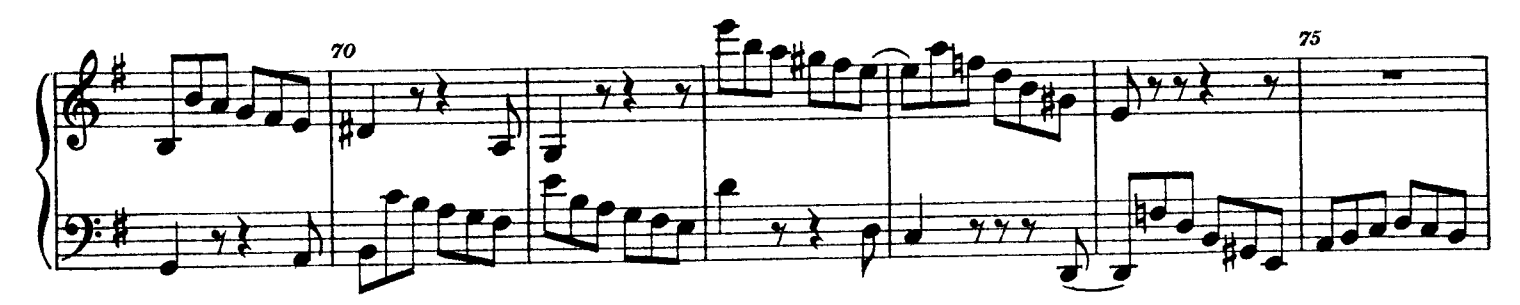

Archiv Nr.63

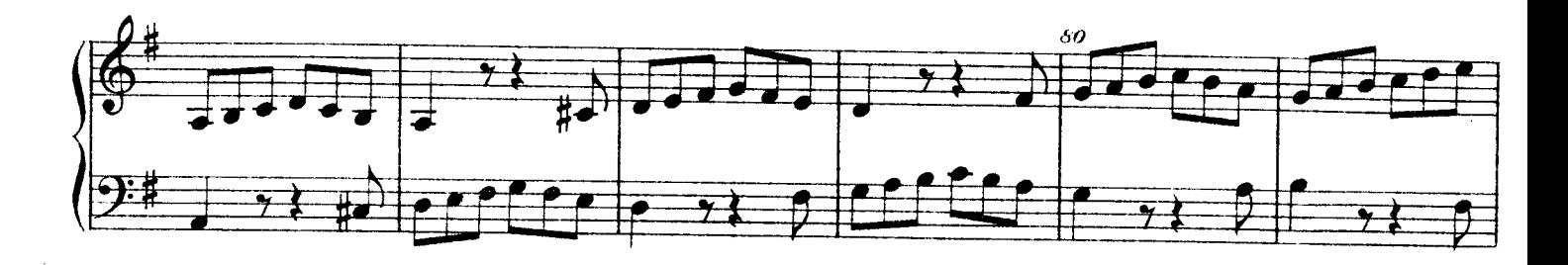

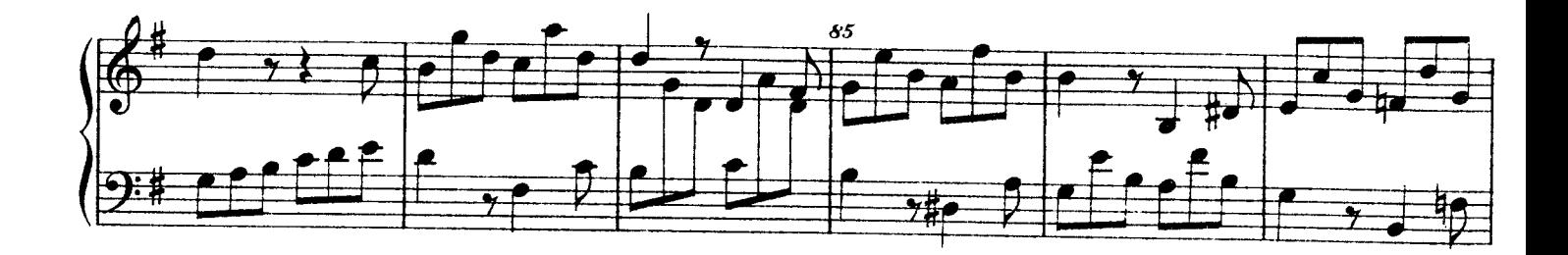

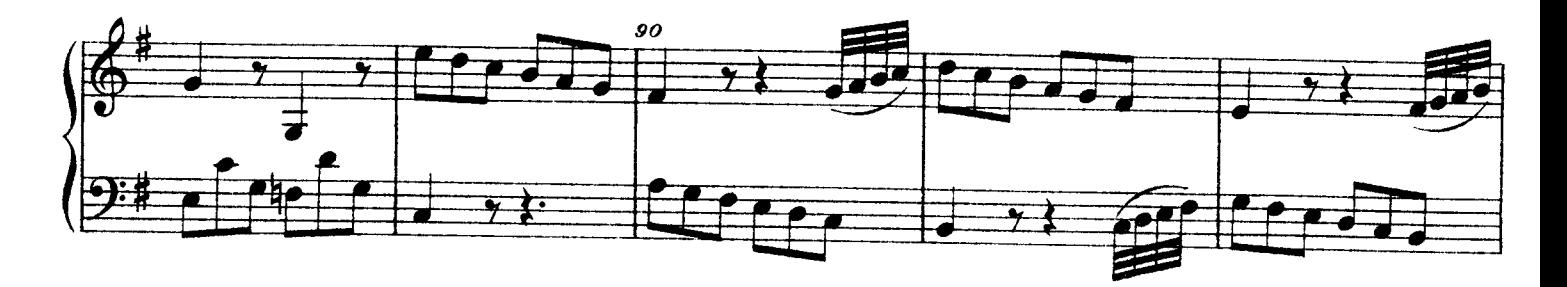

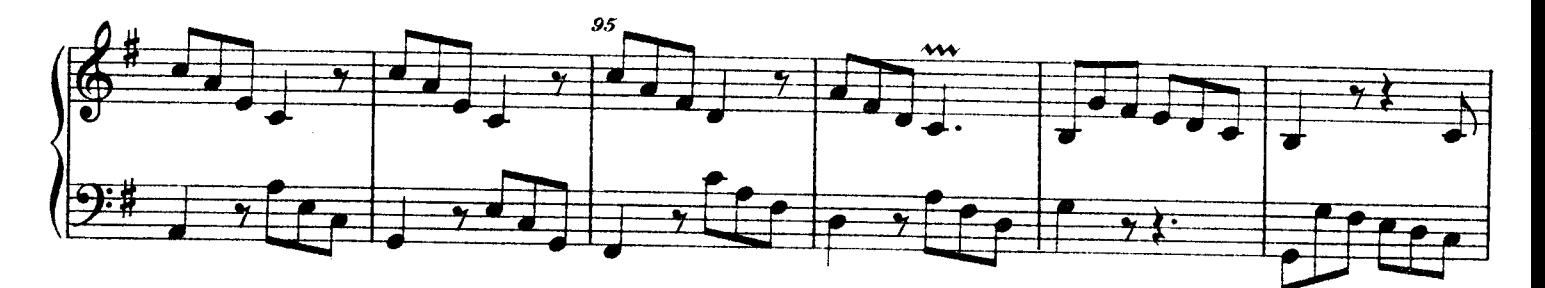

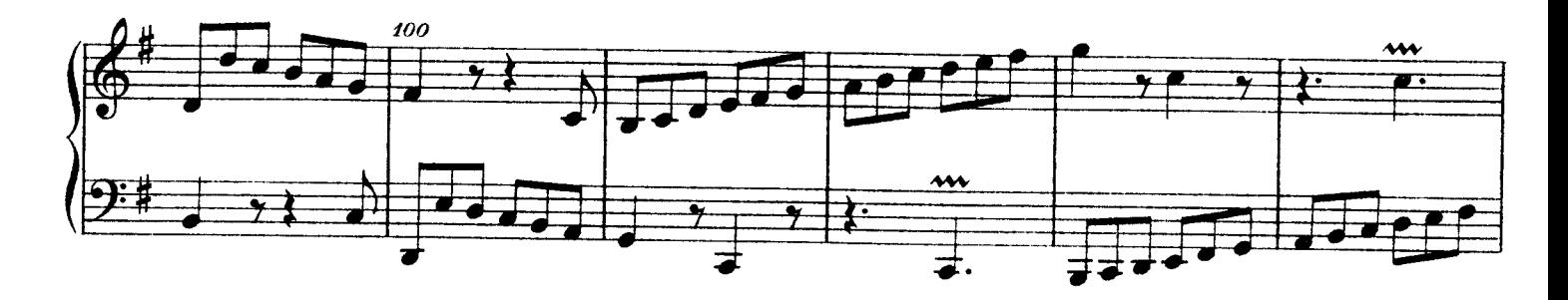

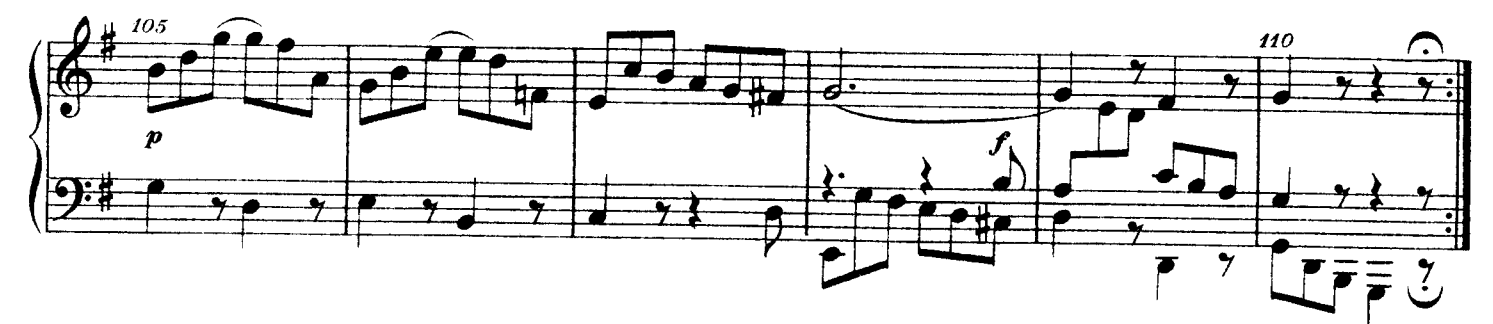